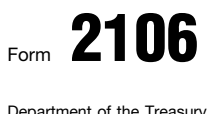

## Form  $2106$  Employee Business Expenses Form  $2005$

© **See separate instructions.**

Department of the Treasury (99)

▶ Attach to Form 1040.

Your name **Social security number Occupation in which you incurred expenses <b>Social security number Comparent** of *Comparenting in the Comparenting in which you incurred expenses Social security number* 

Attachment Sequence No. **54**

**20**05

## **Employee Business Expenses and Reimbursements Part I**

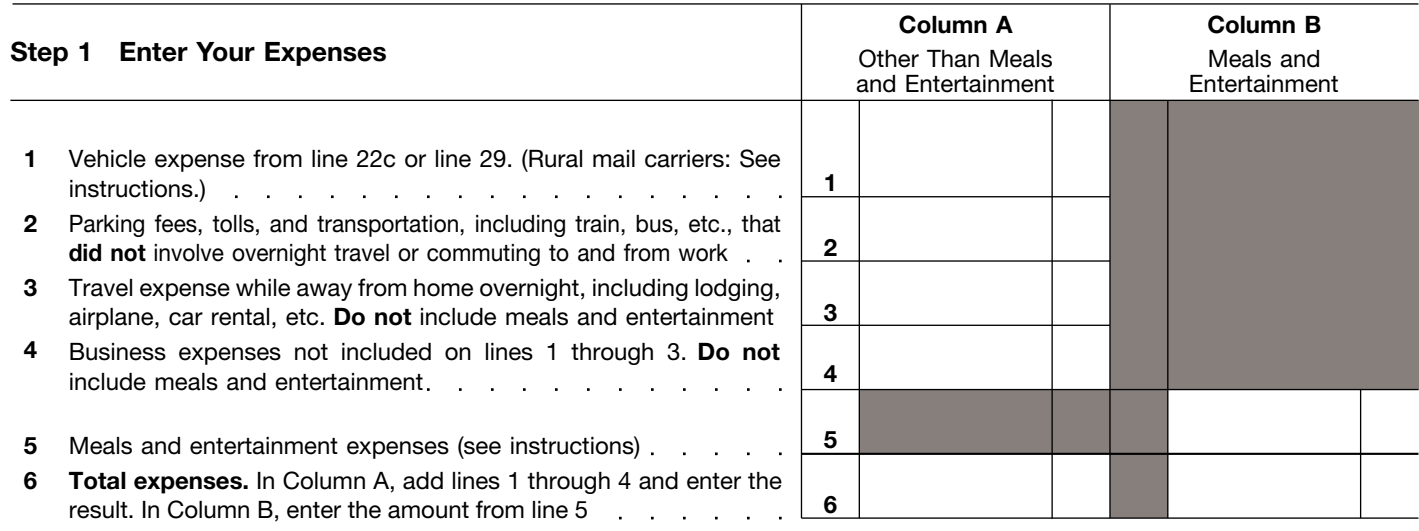

**Note:** *If you were not reimbursed for any expenses in Step 1, skip line 7 and enter the amount from line 6 on line 8.*

## **Step 2 Enter Reimbursements Received From Your Employer for Expenses Listed in Step 1**

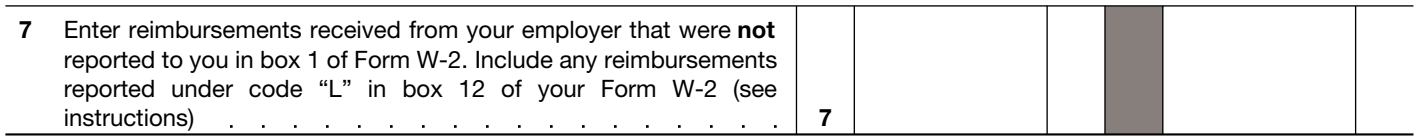

## **Step 3 Figure Expenses To Deduct on Schedule A (Form 1040)**

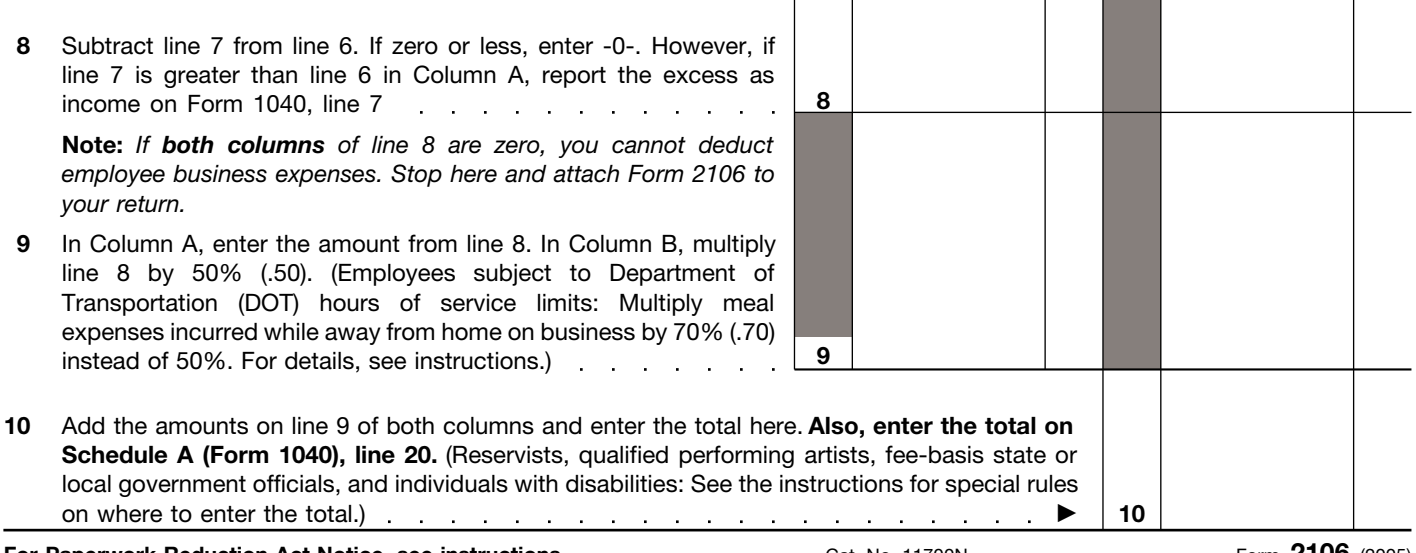

**For Paperwork Reduction Act Notice, see instructions.** Cat. No. 11700N Form 2106 (2005)

Т

т

**The Company** 

 $\mathbf{I}$ 

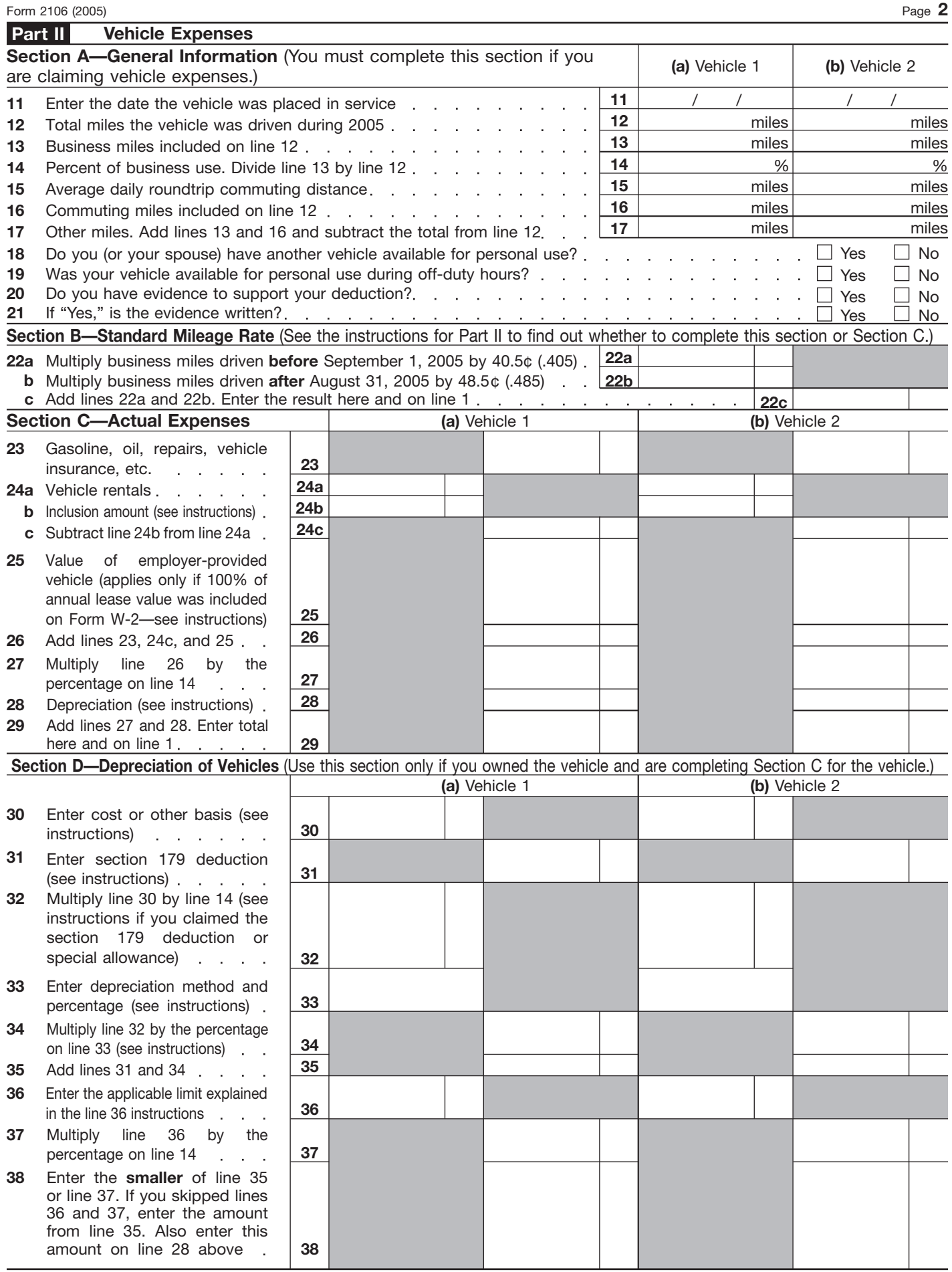